## **7** 統計量

#### **7.1** 基本定理

次の2つの主張は表現が異なるだけで内容は全く同じである:

1. *X*1*, X*2*, . . . , X<sup>n</sup>* は互いに独立に同一の分布 *F* に従うものとする。分布 *F* の平均を *µ*、分散を *σ* <sup>2</sup> と 置く。このとき、標本平均  $\bar{X} = \frac{1}{n} \sum_{i=1}^n X_i$  は次式を満たす:

$$
E(\bar{X}) = \mu, \quad V(\bar{X}) = \sigma^2/n.
$$

 $2.~\,_{1}, X_{2}, \ldots, X_{n}$  は母平均  $\mu$ 、母分散  $\sigma^{2}$  の母集団からの無作為標本であるとする。このとき、標本平 均 $\bar{X} = \frac{1}{n} \sum_{i=1}^{n} X_i$ は次式を満たす:

$$
E(\bar{X}) = \mu, \quad V(\bar{X}) = \sigma^2/n.
$$

#### **7.2** 標本平均の標本分布

定理 **1.** *<sup>X</sup>*1*, · · · , X<sup>n</sup>* は互いに独立に同一の正規分布 *<sup>N</sup>*(*µ, σ*<sup>2</sup> ) に従うものとする。このとき、

$$
\bar{X} = \frac{1}{n} \sum_{i=1}^{n} X_i \sim N\left(\mu, \frac{\sigma^2}{n}\right) \quad (\text{# } \sigma \tau, \ Z \equiv \frac{\bar{X} - \mu}{\sqrt{\frac{\sigma^2}{n}}} \sim N(0, 1)). \tag{1}
$$

<sup>例</sup> **7.1.** (電球の寿命 *−* 信頼区間入門) (0) 予備知識**.** 話に入る前に公式の復習:*Z ∼ N*(0*,* 1) なら、

$$
P(-1.96 \le Z \le 1.96) = 0.95. \tag{2}
$$

(i) モデル**.** 大型電球を作る工場で新型の電球が開発されたとする。新型電球は旧型に比べて寿命が長い ことが期待されるとする。新型電球の寿命を調べるため、新型電球 *n* = 15 個を取り出して、その寿命 *<sup>X</sup>*1*, · · · , X*15(単位は時間) を計測する。*X*1*, · · · , X*<sup>15</sup> は互いに独立に同一の正規分布 *<sup>N</sup>*(*µ,* <sup>100</sup><sup>2</sup> ) に従うと 考えてよいとする:

$$
X_1, \cdots, X_{15} \sim N(\mu, 100^2). \tag{3}
$$

(ii)*µ* の **(**点**)** 推定**.** 既に勉強した通り、

$$
E(\bar{X}) = \mu \tag{4}
$$

であるから、未知の *µ* を *X*¯ の実現値 *x*¯ によって推定することは妥当であろう。例えば、*x*¯ = 1230 であっ たなら、*µ* は 1230 と推定される。(iii) *µ* の **(**区間**)** 推定**.** あるいは次のようなアプローチも考えられる。

$$
\bar{X} \sim N\left(\mu, \frac{100^2}{15}\right) \quad \therefore \quad \frac{\bar{X} - \mu}{\sqrt{\frac{100^2}{15}}} \sim N(0, 1) \tag{5}
$$

であるから、(2) を利用して、

$$
P\left(-1.96 \le \frac{\bar{X} - \mu}{\sqrt{\frac{100^2}{15}}} \le 1.96\right) = 0.95 \qquad \therefore P\left(\bar{X} - 1.96\frac{100}{\sqrt{15}} \le \mu \le \bar{X} + 1.96\frac{100}{\sqrt{15}}\right) = 0.95\tag{6}
$$

従って、区間

$$
\left[\bar{X} - 1.96 \frac{100}{\sqrt{15}}, \ \bar{X} + 1.96 \frac{100}{\sqrt{15}}\right]
$$
\n(7)

は確率 0.95 で未知の *µ* を含む。この区間の実現値は

$$
\left[1230 - 1.96 \times \frac{100}{\sqrt{15}}, 1230 + 1.96 \times \frac{100}{\sqrt{15}}\right] = [1179.4, 1280.6]
$$
 (8)

である。多くの場合は *σ* <sup>2</sup> は未知なのでデータから推定しなければならない。

#### **7.3** 標本分散の標本分布

<sup>例</sup> **7.2.** (標本分散の変動) まず次の事実を確認してから本題に入る。*Y ∼ χ* 2 (9) ならば、付表より

$$
P(Y > 16.92) = 0.05\tag{9}
$$

が読み取れる (数表の記号では *χ* 2 <sup>0</sup>*.*05(9) = 16*.*92)。

*X*1*, · · · , X*<sup>10</sup> は互いに独立に同一の正規分布 *N*(50*,* 5 2 ) に従っているものとする。このとき、標本分散  $s^2 = \frac{1}{10-1}\sum_{i=1}^{10} (X_i - \bar{X})^2$  はどれほどばらつくだろうか。例えば

$$
P(s^2 > c) = 0.05\tag{10}
$$

となる *c* は幾らか。

$$
Y \equiv \frac{(10-1)s^2}{\sigma^2} = \frac{9s^2}{5^2} \sim \chi^2(9)
$$
\n(11)

に注意すると

$$
P(s^2 > c) = P\left(\frac{9s^2}{5^2} > \frac{9c}{5^2}\right) = P\left(Y > \frac{9c}{5^2}\right) = 0.05\tag{12}
$$

であるから、求める *c* は

$$
\frac{9c}{5^2} = 16.92\tag{13}
$$

の解である。従って *c* = 47*.*0. 同様に考えて、*P*(*s* <sup>2</sup> *< d*) = 0*.*05 となるような *d* は 9*d/*5 <sup>2</sup> = 3*.*33 の解であ り、*d* = 9*.*2. よって、

$$
P(9.2 \le s^2 \le 47.0) = 0.90\tag{14}
$$

なることが分かる。もちろん、*P*( *√* 9*.*2 *≤ s ≤ √* 47*.*0) = *P*(3*.*03 *≤ s ≤* 6*.*86) = 0*.*90. 同様に考えて、 *P*(7*.*5 *≤ s* <sup>2</sup> *<sup>≤</sup>* <sup>52</sup>*.*8) = 0*.*<sup>95</sup> も得られる。*//*

### **7.4** 標本平均の標本分布:母分散が未知の場合

例 **7.3.** (新型電球の寿命)(続き)

まず次の事実を確認してから本題に入る。*t ∼ t*(14) ならば、付表 2 より

$$
P(-2.145 \le t \le 2.145) = 0.95\tag{15}
$$

が読み取れる (数表の記号では *t*0*.*025(14) = 2*.*145)。

さて、今度は *σ* <sup>2</sup> が未知の場合を考えてみよう。この場合、(8) の区間は計算出来ない。そこで

$$
s^{2} = \frac{1}{n-1} \sum_{i=1}^{n} (X_{i} - \bar{X})^{2}
$$

とおくと、

$$
E(s^2) = \sigma^2
$$

が成立するので、未知の *σ* <sup>2</sup> は *s* <sup>2</sup> で推定出来るだろう。(8) のような区間を構成しようと考えるならば、未 知の *σ* <sup>2</sup> を *s* <sup>2</sup> で置き換えた

$$
t = \frac{\bar{X} - \mu}{\sqrt{\frac{s^2}{n}}} = \frac{\sqrt{n}(\bar{X} - \mu)}{s}
$$

を考えるのが自然だろう。ここで *t* は正規分布しないことに注意する。*t* は自由度 *n −* 1 <sup>の</sup> *t* 分布に従う。 今の場合は、*t ∼ t*(14)。従って、(15) より、

$$
P\left(-2.145 \le \frac{\bar{X} - \mu}{\sqrt{\frac{s^2}{n}}} \le 2.145\right) = 0.95 \quad \therefore P\left(\bar{X} - 2.145 \frac{s}{\sqrt{n}} \le \mu \le \bar{X} + 2.145 \frac{s}{\sqrt{n}}\right) = 0.95\tag{16}
$$

即ち、区間

$$
\[ \bar{X} - 2.145 \frac{s}{\sqrt{n}}, \ \bar{X} + 2.145 \frac{s}{\sqrt{n}} \] \tag{17}
$$

は確率 0.95 で未知の *µ* を含む。*s* <sup>2</sup> = 120<sup>2</sup> であったとすると、この区間の実現値は

$$
\left[1230 - 2.145 \times \frac{120}{\sqrt{15}}, \ 1230 + 2.145 \times \frac{120}{\sqrt{15}}\right] = [1163.5, \ 1296.5] \tag{18}
$$

となる。*//*

# 正規分布表 a に対して、Φ(a)を与える。但し、Φ(a) は標準正規分布の分布関数である。

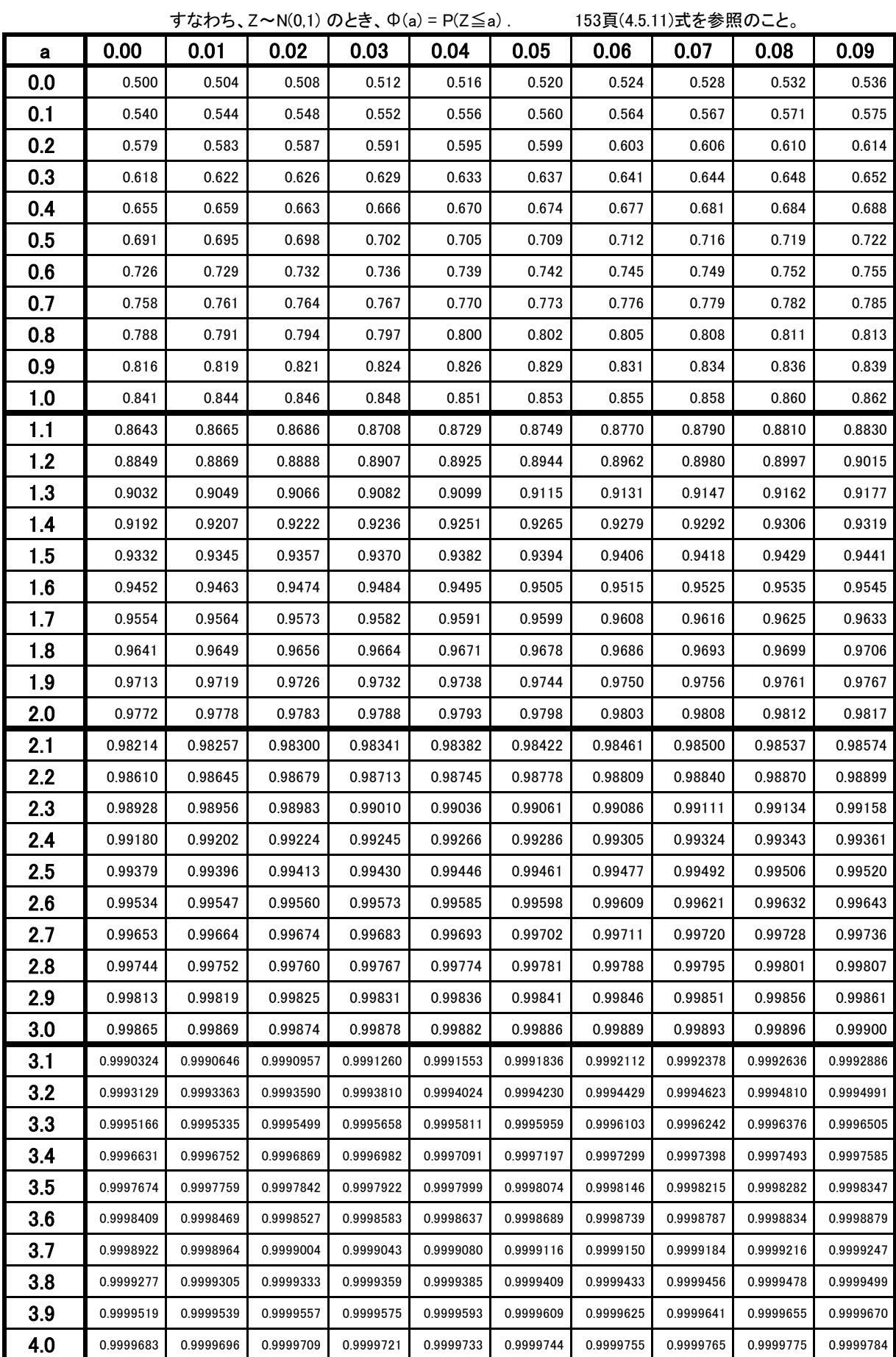

力イ2乗分布表: Y が自由度 m のカイ2乗分布に従うとしたとき、Y の上側 100 $\alpha$ %点を与える。

 $\tau$ なわち、P(Y  $\geq$  u) =  $\alpha$  となる u を与える。ここで、u はテキスト229頁の  $\chi$  2  $_{\alpha}$  (m)に等しい

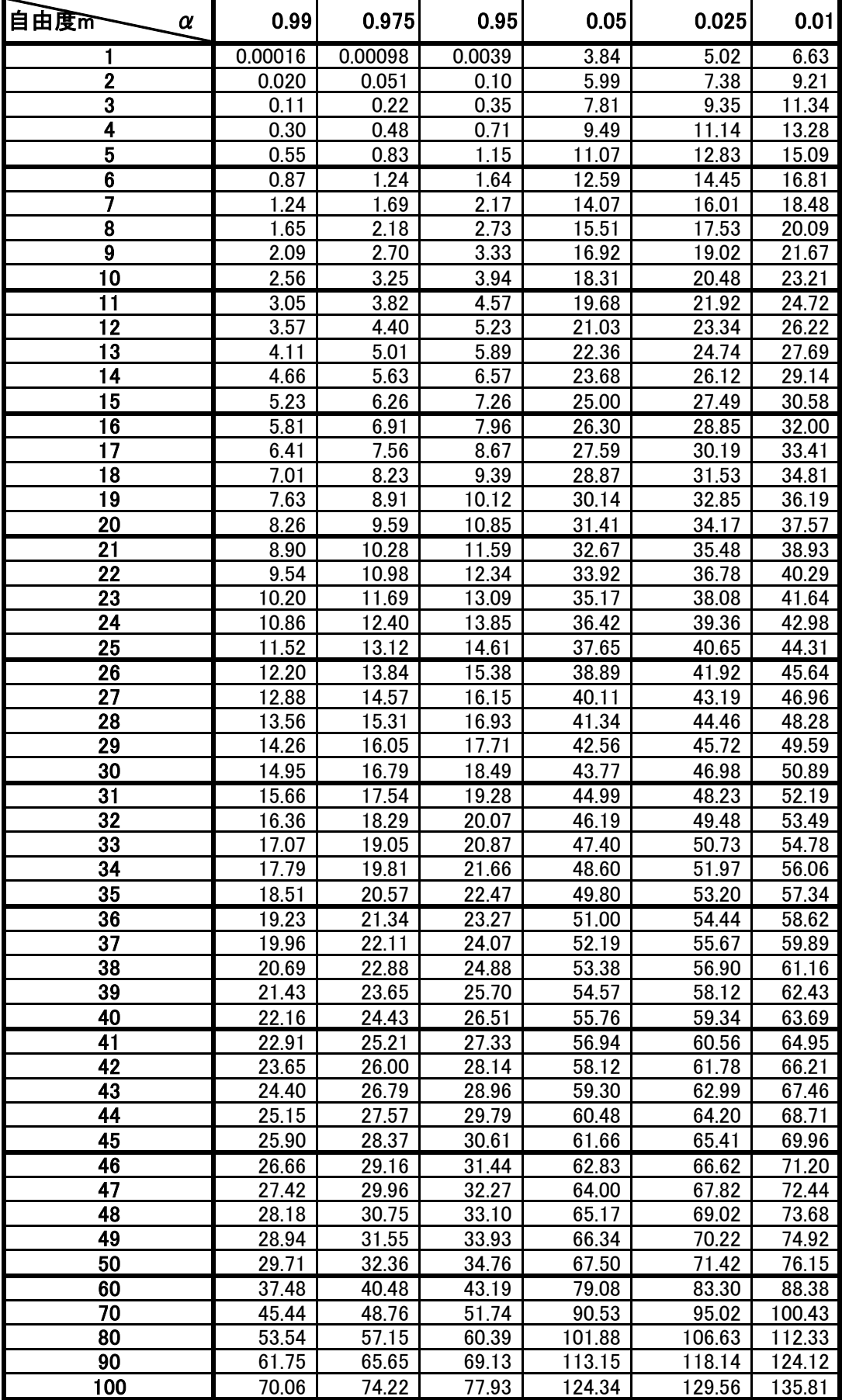

 $t$ 分布表: tが自由度mの t 分布に従うとしたとき、t の上側 100 $\alpha$ %点を与える。(テキスト228頁参照) すなわち、P(t ≧u ) = α となる u を与える。ここで u = t  $\alpha$  (m) である。

| 自由度而<br>α           | 0.1            | 0.05               | 0.025          | 0.01           |
|---------------------|----------------|--------------------|----------------|----------------|
| 1                   | 3.078          | 6.314              | 12.706         | 31.821         |
| $\overline{2}$      | 1.886          | 2.920              | 4.303          | 6.965          |
| 3                   | 1.638          | 2.353              | 3.182          | 4.541          |
| 4                   | 1.533          | 2.132              | 2.776          | 3.747          |
| 5                   | 1.476          | 2.015              | 2.571          | 3.365          |
| $\overline{\bf{6}}$ | 1.440          | 1.943              | 2.447          | 3.143          |
| 7                   | 1.415          | 1.895              | 2.365          | 2.998          |
| 8                   | 1.397          | 1.860              | 2.306          | 2.896          |
| 9                   | 1.383          | 1.833              | 2.262          | 2.821          |
| 10                  | 1.372          | 1.812              | 2.228          | 2.764          |
| $\overline{11}$     | 1.363          | 1.796              | 2.201          | 2.718          |
| 12<br>13            | 1.356          | 1.782              | 2.179          | 2.681          |
| 14                  | 1.350<br>1.345 | 1.771<br>1.761     | 2.160<br>2.145 | 2.650<br>2.624 |
| 15                  | 1.341          | 1.753              | 2.131          | 2.602          |
| $\overline{16}$     | 1.337          | 1.746              | 2.120          | 2.583          |
| 17                  | 1.333          | 1.740              | 2.110          | 2.567          |
| 18                  | 1.330          | 1.734              | 2.101          | 2.552          |
| 19                  | 1.328          | $\overline{1.729}$ | 2.093          | 2.539          |
| 20                  | 1.325          | 1.725              | 2.086          | 2.528          |
| 21                  | 1.323          | 1.721              | 2.080          | 2.518          |
| 22                  | 1.321          | 1.717              | 2.074          | 2.508          |
| 23                  | 1.319          | 1.714              | 2.069          | 2.500          |
| 24                  | 1.318          | 1.711              | 2.064          | 2.492          |
| 25                  | 1.316          | 1.708              | 2.060          | 2.485          |
| 26                  | 1.315          | 1.706              | 2.056          | 2.479          |
| 27                  | 1.314          | 1.703              | 2.052          | 2.473          |
| 28                  | 1.313          | 1.701              | 2.048          | 2.467          |
| 29                  | 1.311          | 1.699              | 2.045          | 2.462          |
| 30                  | 1.310          | 1.697              | 2.042          | 2.457          |
| $\overline{31}$     | 1.309          | 1.696              | 2.040          | 2.453          |
| 32                  | 1.309          | 1.694              | 2.037          | 2.449          |
| 33                  | 1.308          | 1.692              | 2.035          | 2.445          |
| 34                  | 1.307          | 1.691              | 2.032          | 2.441          |
| 35                  | 1.306          | 1.690<br>1.688     | 2.030          | 2.438<br>2.434 |
| 36<br>37            | 1.306<br>1.305 | 1.687              | 2.028<br>2.026 | 2.431          |
| $\overline{38}$     | 1.304          | 1.686              | 2.024          | 2.429          |
| 39                  | 1.304          | 1.685              | 2.023          | 2.426          |
| 40                  | 1.303          | 1.684              | 2.021          | 2.423          |
| 41                  | 1.303          | 1.683              | 2.020          | 2.421          |
| 42                  | 1.302          | 1.682              | 2.018          | 2.418          |
| 43                  | 1.302          | 1.681              | 2.017          | 2.416          |
| 44                  | 1.301          | 1.680              | 2.015          | 2.414          |
| 45                  | 1.301          | 1.679              | 2.014          | 2.412          |
| 46                  | 1.300          | 1.679              | 2.013          | 2.410          |
| 47                  | 1.300          | 1.678              | 2.012          | 2.408          |
| 48                  | 1.299          | 1.677              | 2.011          | 2.407          |
| 49                  | 1.299          | 1.677              | 2.010          | 2.405          |
| 50                  | 1.299          | 1.676              | 2.009          | 2.403          |
| 60                  | 1.296          | 1.671              | 2.000          | 2.390          |
| 70                  | 1.294          | 1.667              | 1.994          | 2.381          |
| 80                  | 1.292          | 1.664              | 1.990          | 2.374          |
| 90                  | 1.291          | 1.662              | 1.987          | 2.368          |
| 100                 | 1.290          | 1.660              | 1.984          | 2.364          |